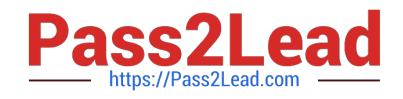

# **EW0-100Q&As**

Extreme Networks Associate (ENA)

## **Pass Extreme Networks EW0-100 Exam with 100% Guarantee**

Free Download Real Questions & Answers **PDF** and **VCE** file from:

**https://www.pass2lead.com/ew0-100.html**

### 100% Passing Guarantee 100% Money Back Assurance

Following Questions and Answers are all new published by Extreme Networks Official Exam Center

**63 Instant Download After Purchase** 

- **@ 100% Money Back Guarantee**
- 365 Days Free Update
- 800,000+ Satisfied Customers

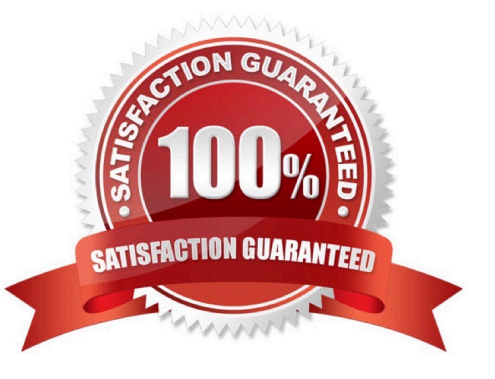

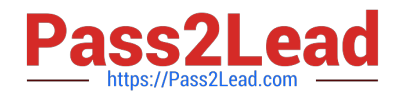

#### **QUESTION 1**

What information can you find using the show edp command?

- A. The master port of any load share groups.
- B. The speed and duplex settings of the ports connecting the two switches.
- C. The active load sharing algorithm.
- D. The port number of the remote switch that connects to the local switch.

Correct Answer: D

#### **QUESTION 2**

What steps would you take to configure an SNMP read-write community string called "EU.NT.B9" on your switch?

- A. config snmp community read-write eu.nt.b9
- B. config snmp add community read-write eu.nt.b9
- C. create snmp read-write community eu.nt.b9
- D. create snmp add read-write community eu.nt.b9
- Correct Answer: A

#### **QUESTION 3**

The OSPF area ID of the backbone area is \_\_\_\_\_

Correct Answer: 0.0.0.0

#### **QUESTION 4**

When the command disable stpd port 4:1-4:8 is entered what is the result?

- A. Ports 4:1-4:8 are placed into the blocking state.
- B. Ports 4:1-4:8 are placed into the listening state.
- C. Ports 4.1-4.8 are placed into the learning state.
- D. Ports 4:1-4:8 are placed into the forwarding state.

Correct Answer: D

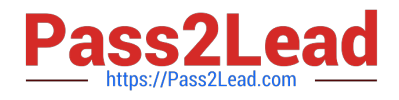

#### **QUESTION 5**

What options must be configured when running ESRP and Spanning Tree within the same VLAN on the same switch?

- A. ESRP groups must be configured.
- B. ESRP domains must be configured.
- C. ESRP host-attach must be configured.
- D. ESRP and STP are not supported on the same switch.

Correct Answer: D

[EW0-100 PDF Dumps](https://www.pass2lead.com/ew0-100.html) [EW0-100 Practice Test](https://www.pass2lead.com/ew0-100.html) [EW0-100 Exam Questions](https://www.pass2lead.com/ew0-100.html)